# **Photoshop CC 2019 universal keygen PC/Windows**

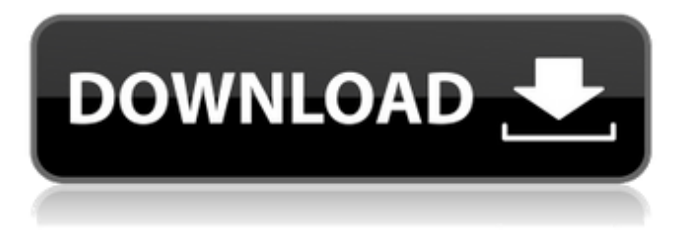

#### **Photoshop CC 2019 Crack With Full Keygen Free [Updated] 2022**

Note that the term "advanced" in some of the tutorials and books means "well beyond beginners." This book was written to teach both seasoned professionals and those who want to learn how to use Photoshop effectively. The book is organized in two parts: Part I gives you a broad overview of the tools and options of Photoshop CS6, and Part II shows you a variety of techniques to bring out the best in your images. In addition to basic features such as shape editing, creating and changing layers, and working with the image adjustment layers, each chapter in Part II teaches readers how to use one of Photoshop's most powerful features: the Spot Healing Brush. We hope this book helps you build your knowledge of one of the most powerful editing tools available. Part I Getting Started with Photoshop Photoshop's tools are available from its toolbar or from its menus. To view and use these tools, you need to display them on a Windows screen or on a Mac screen. Explore the basic tools Photoshop provides and, for example, create your first image. Work with layers to edit your first image. For example, change the layers and change your document type and save it as a.psd file. Within Photoshop, you can also create and edit your own brushes. And you can work with your images in Photoshop's Creative Cloud, which enables you to save your files in the cloud and share them online to your blog or social media sites. To view and make the most of Photoshop, have the most up-to-date version of the program. In this part... In this part, you get to work in Photoshop and explore all the tools and options in the program. You also explore some of Photoshop's most useful features. Get ready to work with layers, create your first image, and use basic tools to work on your images. Chapter 1 Exploring Photoshop's Capabilities In This Chapter Understanding the key features of Photoshop CS6 Preparing your images for editing Creating your first image Photoshop is a powerful editing tool that's been around for more than a quarter century. It was first released in 1987, and although it wasn't the first image editor on the market, it has now become the industry standard. Photoshop's tools are used by many professionals, and it has become the primary tool used by amateur and semipro photographers. Photoshop is a very capable tool,

#### **Photoshop CC 2019 Crack+ Activation Code With Keygen [Win/Mac]**

We will talk about Photoshop elements in this article, but you can also see the Photoshop Elements version of these guides: Photoshop Elements Tutorial Photoshop Elements Tutorial II Photoshop Elements Tutorial III Photoshop Elements Tutorial V Photoshop Elements Tutorial VI Photoshop

Elements Tutorial VII See also The best freebie Photoshopper The best freebie Photoshopper – Photoshop CC and Elements 15 were at the end of last year, but they are available again. These freebies are really useful and you can download them here. Quick tutorial Do you want to learn how to master Photoshop? I wish I could live on computers to make them work better, but unfortunately I have a 2-year-old. So I created a quick tutorial (in two parts) that will teach you the basic things you need to know to edit, correct, enhance or create new images. Click here to see it. Check out the video tutorial The best freebie photoshop software The best freebie photoshop software – Photoshop CC and Photoshop Elements 12.3 were released at the end of last year and you can still download them. They are free software that many photographers use daily. The new versions of this software contain new features that improve your workflow. Also new are extended support and nextgeneration support. Extended support is the support that Adobe provides to the software for five years after the release, while next-generation support is for life of the product. Knowledge Base Check out the Photoshop Professional Help Center and the Photoshop Elements Help Center online to check if your questions have been answered. Other things Photo Editing & Design Photoshop Elements has a variety of tools and functions for the design of photos. A few very useful tools are: Frame Tone Levels Curves Split Toning The Shape Lasso The Elliptical Marquee The Magic Wand The Clipping Mask Other functions include: The paper texture command The eraser tool The masking tool The eraser tool The channel The Adjustment Layers The Eraser The Threshold tool Curves The Levels tool The Shadows and Highlights tool The shadows and highlights tool It is a 388ed7b0c7

### **Photoshop CC 2019 License Key X64**

for submission. The time allowed from the initial mail of the manuscript, to the final submission was one year. Authors Contributions  $\{\# \text{sec} 1-6\}$  ====================== \*\*MTB\*\* carried out the design of the study, results analysis and manuscript writing. \*\*AJ\*\* participated in the design and helped in the draft of the manuscript. \*\*SMS\*\* performed a part of data gathering. \*\*AB\*\* helped in drafting the manuscript. \*\*MS\*\* participated in the design and results analysis. All authors read and approved the final manuscript. The authors would like to thank the staff and students of Department of Medical Laboratory, College of Medical Sciences, King Saud University, Riyadh, KSA. \*\*Funding:\*\* This research did not receive any financial support Competing Interests {#sec1-7} =================== The authors declare that they have no competing interests. COVID-19 and Rotator Cuff Tears In order to keep your eyes and your brain strong, it is important to keep them involved in sports that challenge them to adapt to rapid changes to body mechanics and visual acuity. This even applies to our shoulder joints. We all know we should move our arm differently to account for the way we use our arm for throwing, and overhead sports such as baseball, softball, volleyball, and others. Imagine that you can add in your shoulder exercises, which are uniquely affected by the distance from the TV to the couch. These exercises are conducted at a close proximity. The same distance applies to the rotator cuff muscles. These are stimulated and stressed in a different manner than overhead exercises. The rotator cuff is a group of muscles which work as a unit. They are covered in tendons which connect to the bone of the shoulder. The tendons are in turn attached to the bone of the humerus. The humerus is a long bone that is placed in the upper arm region. Most of the muscles and tendons are located in the front portion of the upper arm. In the normal rotator cuff group, the supraspinatus muscle is located just behind the neck of the humerus. This is the first muscle to form during birth. The supraspinatus muscle is an extendable muscle. Its purposes are to protect the shoulder joint as well as to rotate the shoulder joint. Tendonitis / Rotator Cuff Rotator cuff tendonitis is the inflammation

### **What's New In?**

1. Field of the Invention The present invention relates generally to an improved data processing system, and in particular to a computer implemented method for managing errors in a computer network. Still more particularly, the present invention relates to a computer implemented method, system, and computer usable code for detecting bottlenecks in the flow of data from a host computer to a network. 2. Description of the Related Art Computer networks are used to transfer data among computer users and provide means to share such data. For example, a network will typically include a server, multiple computers that are connected to the server and permit access to data by other computers, a network file system that provides access to data, and programs that permit users to manipulate the data. A user of a host computer can access data from a network file system by sending a request to the server and requesting a particular file. As long as the server is connected to the other computers, it can provide the data requested by the user. Communication between computers on a network can be carried out via a wide range of different data transfer techniques. An Internet connection, for example, can be established using telephone lines, a radio frequency network or other communication device. In other instances, a modem can be used to establish a connection by providing a signal to the other computers, and then modulating the signal to the devices on the network. Regardless of the method used to establish a connection, computers send and receive information from one another using packets of data that are transmitted and received via the network. In the prior art, a host computer typically transmits and receives data packets via a physical circuit, such as a communication channel. To provide data flow for a host computer, a physical path connecting the host computer to the network is not used efficiently. For example, it may be that a host computer is connected to a router or other network device via a communication channel in which a constant bit rate is maintained. However, this channel does not

fully utilize the available bandwidth. In addition, the prior art has failed to provide a reliable and resilient system for detecting bottlenecks in the flow of data between a host computer and a network. A bottleneck can occur where a network has a capacity for transferring a greater quantity of data than is transmitted. In particular, a bottleneck is a state where information is waiting to be transferred. For example, a host computer may be transmitting to the network packets of data, but the packets may be delayed in being transferred because the channel has a limited capacity. When a host

## **System Requirements:**

OS: Windows 7, 8.1, 10 (64-bit). Processor: Intel Core 2 Quad CPU, 2.8 GHz Memory: 3 GB RAM Hard Disk Space: 50 MB of free space Video Card: DirectX 9.0c-compatible with 1024 x 768 screen resolution DirectX: Version 9.0c How To Install: Install the game through Steam. Make sure you have signed into your Steam account before installing the game. If you do not have a Steam account,

<http://launchimp.com/adobe-photoshop-cc-2015-crack-file-only-registration-code-free-download/> [https://www.colorado.edu/rasei/sites/default/files/webform/cinema/adobe](https://www.colorado.edu/rasei/sites/default/files/webform/cinema/adobe-photoshop-2022-version-2341.pdf)[photoshop-2022-version-2341.pdf](https://www.colorado.edu/rasei/sites/default/files/webform/cinema/adobe-photoshop-2022-version-2341.pdf) [http://inisgram.yolasite.com/resources/Photoshop-2022-Version-232-With-Registration-Code-Free-](http://inisgram.yolasite.com/resources/Photoshop-2022-Version-232-With-Registration-Code-Free-Latest-2022.pdf)[Latest-2022.pdf](http://inisgram.yolasite.com/resources/Photoshop-2022-Version-232-With-Registration-Code-Free-Latest-2022.pdf) <https://jatrainingindia.in/adobe-photoshop-2021-version-22-crack-mega-free/> <https://gametimereviews.com/adobe-photoshop-2021-version-22-0-1-download-updated/> <https://volyninfo.com/advert/adobe-photoshop-cs5-serial-key-with-license-key-for-pc/> <https://ryansellsflorida.com/2022/07/05/photoshop-2020-version-21-jb-keygen-exe/> <http://kathebeaver.com/?p=2855> [https://www.probnation.com/upload/files/2022/07/b1wsYwDFfcvIqZYEJQu8\\_05\\_10f064d71bbb9bc506](https://www.probnation.com/upload/files/2022/07/b1wsYwDFfcvIqZYEJQu8_05_10f064d71bbb9bc5066c46bca666055b_file.pdf) [6c46bca666055b\\_file.pdf](https://www.probnation.com/upload/files/2022/07/b1wsYwDFfcvIqZYEJQu8_05_10f064d71bbb9bc5066c46bca666055b_file.pdf) [https://www.dejavekita.com/upload/files/2022/07/LASiYbbB9j6XDmJBiMMX\\_05\\_10f064d71bbb9bc506](https://www.dejavekita.com/upload/files/2022/07/LASiYbbB9j6XDmJBiMMX_05_10f064d71bbb9bc5066c46bca666055b_file.pdf) [6c46bca666055b\\_file.pdf](https://www.dejavekita.com/upload/files/2022/07/LASiYbbB9j6XDmJBiMMX_05_10f064d71bbb9bc5066c46bca666055b_file.pdf) <http://pixology.in/?p=13025> [https://togetherwearegrand.com/photoshop-2022-version-23-4-1-crack-with-serial-number-full](https://togetherwearegrand.com/photoshop-2022-version-23-4-1-crack-with-serial-number-full-product-key-free-pc-windows/)[product-key-free-pc-windows/](https://togetherwearegrand.com/photoshop-2022-version-23-4-1-crack-with-serial-number-full-product-key-free-pc-windows/) <https://www.loolooherbal.in/wp-content/uploads/2022/07/faipan.pdf> <https://tread-softly.com/adobe-photoshop-2022-version-23-1-license-key/> <https://wakelet.com/wake/qdX4XdGjCR1G9tEgExNnd> [http://in.humanistics.asia/upload/files/2022/07/LJiG4TgY51leMyhKT3Go\\_05\\_10f064d71bbb9bc5066c4](http://in.humanistics.asia/upload/files/2022/07/LJiG4TgY51leMyhKT3Go_05_10f064d71bbb9bc5066c46bca666055b_file.pdf) [6bca666055b\\_file.pdf](http://in.humanistics.asia/upload/files/2022/07/LJiG4TgY51leMyhKT3Go_05_10f064d71bbb9bc5066c46bca666055b_file.pdf) <http://yahwehtravels.com/?p=2753> <https://efekt-metal.pl/witaj-swiecie/> <http://pussyhub.net/adobe-photoshop-2022-version-23-2-keygen-exe-3264bit/> <http://www.webvideoexperts.com/photoshop-2022-universal-keygen-download-april-2022/> <https://kinderspecial.com/blog/index.php?entryid=7153> <https://delicatica.ru/2022/07/05/adobe-photoshop-cc-2014-crack-activation-code/> [https://globalliquidatorsllc.com/photoshop-2022-version-23-2-universal-keygen-with-key-download](https://globalliquidatorsllc.com/photoshop-2022-version-23-2-universal-keygen-with-key-download-updated-2022/)[updated-2022/](https://globalliquidatorsllc.com/photoshop-2022-version-23-2-universal-keygen-with-key-download-updated-2022/) [https://www.town.lynnfield.ma.us/sites/g/files/vyhlif3391/f/uploads/field\\_use\\_regulations.pdf](https://www.town.lynnfield.ma.us/sites/g/files/vyhlif3391/f/uploads/field_use_regulations.pdf) [https://goodforfans.com/upload/files/2022/07/n2OhvrNYGZYIH3V9Ydvu\\_05\\_2c3372767e943b14ce3bb](https://goodforfans.com/upload/files/2022/07/n2OhvrNYGZYIH3V9Ydvu_05_2c3372767e943b14ce3bb195f860c861_file.pdf) [195f860c861\\_file.pdf](https://goodforfans.com/upload/files/2022/07/n2OhvrNYGZYIH3V9Ydvu_05_2c3372767e943b14ce3bb195f860c861_file.pdf) [https://earthoceanandairtravel.com/2022/07/04/photoshop-2022-version-23-crack-free-license-key](https://earthoceanandairtravel.com/2022/07/04/photoshop-2022-version-23-crack-free-license-key-free-download-2022/)[free-download-2022/](https://earthoceanandairtravel.com/2022/07/04/photoshop-2022-version-23-crack-free-license-key-free-download-2022/) <https://bonnethotelsurabaya.com/news/adobe-photoshop-cc-2019-download-pc-windows> <https://wakelet.com/wake/XPM6wT-0PxkxXCLmJ-Tfa> [https://sissycrush.com/upload/files/2022/07/3Glq6u9TREWaGG6voepK\\_05\\_2c3372767e943b14ce3bb](https://sissycrush.com/upload/files/2022/07/3Glq6u9TREWaGG6voepK_05_2c3372767e943b14ce3bb195f860c861_file.pdf)

[195f860c861\\_file.pdf](https://sissycrush.com/upload/files/2022/07/3Glq6u9TREWaGG6voepK_05_2c3372767e943b14ce3bb195f860c861_file.pdf)